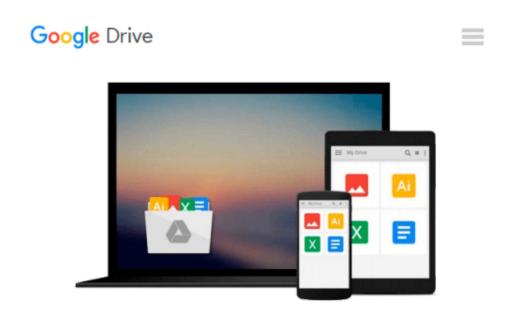

# Mac to Kindle: Secrets and Lies of Successful Formatting

Michael L. Kent

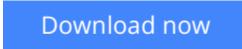

Click here if your download doesn"t start automatically

### Mac to Kindle: Secrets and Lies of Successful Formatting

Michael L. Kent

#### Mac to Kindle: Secrets and Lies of Successful Formatting Michael L. Kent

I cannot emphasize this enough, it is absolutely unnecessary to learn HTML if you want to format a beautiful book on Kindle! All you need is a program that will save documents in Microsoft Word (.doc) format. E-publishing is the wild west of book publishing. Although there are many books available about how to format Kindle books for PCs, there are few if any Mac books available. Many of the instructions about how to format and upload content for the Kindle are just plain wrong; even the instructions on Amazon mistakenly tell you to use HTML. In this comprehensive manual, Kent talks about basic design and formatting issues, advanced formatting, issues, what is possible in a Mac–Kindle formatting world, and how to produce a compelling e-book using only a Mac computer and Microsoft Word (or any word processing program like Pages that will save in Word). Using a Mac for Kindle: Secrets and Lies of Successful Formatting is a must have for any new Kindle publisher and will also teach old hands a thing or two.

**<u>Download</u>** Mac to Kindle: Secrets and Lies of Successful Form ...pdf

**<u>Read Online Mac to Kindle: Secrets and Lies of Successful Fo ...pdf</u>** 

## Download and Read Free Online Mac to Kindle: Secrets and Lies of Successful Formatting Michael L. Kent

#### From reader reviews:

#### James Brown:

In this 21st hundred years, people become competitive in each and every way. By being competitive today, people have do something to make these individuals survives, being in the middle of the crowded place and notice simply by surrounding. One thing that oftentimes many people have underestimated it for a while is reading. Sure, by reading a e-book your ability to survive boost then having chance to stand than other is high. For you personally who want to start reading a new book, we give you this specific Mac to Kindle: Secrets and Lies of Successful Formatting book as beginner and daily reading guide. Why, because this book is usually more than just a book.

#### Wendy Ray:

Nowadays reading books be a little more than want or need but also get a life style. This reading habit give you lot of advantages. The huge benefits you got of course the knowledge the actual information inside the book this improve your knowledge and information. The data you get based on what kind of guide you read, if you want get more knowledge just go with knowledge books but if you want really feel happy read one together with theme for entertaining such as comic or novel. Often the Mac to Kindle: Secrets and Lies of Successful Formatting is kind of publication which is giving the reader unforeseen experience.

#### **Cynthia Bryant:**

A lot of people always spent their particular free time to vacation or even go to the outside with them household or their friend. Do you know? Many a lot of people spent many people free time just watching TV, or playing video games all day long. If you need to try to find a new activity this is look different you can read the book. It is really fun for you. If you enjoy the book that you simply read you can spent the entire day to reading a reserve. The book Mac to Kindle: Secrets and Lies of Successful Formatting it is quite good to read. There are a lot of folks that recommended this book. These people were enjoying reading this book. In case you did not have enough space to develop this book you can buy typically the e-book. You can m0ore simply to read this book through your smart phone. The price is not to fund but this book offers high quality.

#### Jennifer Chambers:

That guide can make you to feel relax. This kind of book Mac to Kindle: Secrets and Lies of Successful Formatting was multi-colored and of course has pictures on there. As we know that book Mac to Kindle: Secrets and Lies of Successful Formatting has many kinds or category. Start from kids until young adults. For example Naruto or Investigator Conan you can read and feel that you are the character on there. Therefore not at all of book are usually make you bored, any it offers up you feel happy, fun and loosen up. Try to choose the best book for you personally and try to like reading in which. Download and Read Online Mac to Kindle: Secrets and Lies of Successful Formatting Michael L. Kent #UXNIQE6ZG2T

## **Read Mac to Kindle: Secrets and Lies of Successful Formatting by Michael L. Kent for online ebook**

Mac to Kindle: Secrets and Lies of Successful Formatting by Michael L. Kent Free PDF d0wnl0ad, audio books, books to read, good books to read, cheap books, good books, online books, books online, book reviews epub, read books online, books to read online, online library, greatbooks to read, PDF best books to read, top books to read Mac to Kindle: Secrets and Lies of Successful Formatting by Michael L. Kent books to read online.

# Online Mac to Kindle: Secrets and Lies of Successful Formatting by Michael L. Kent ebook PDF download

Mac to Kindle: Secrets and Lies of Successful Formatting by Michael L. Kent Doc

Mac to Kindle: Secrets and Lies of Successful Formatting by Michael L. Kent Mobipocket

Mac to Kindle: Secrets and Lies of Successful Formatting by Michael L. Kent EPub